# **PIANOMAN**

S19 ECE Capstone Design Project - Team D7 Final Presentation

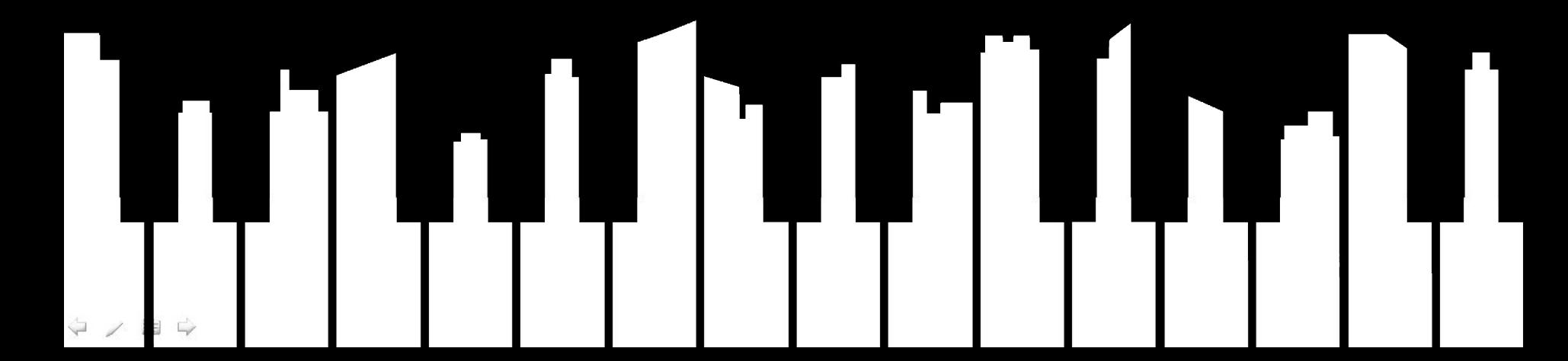

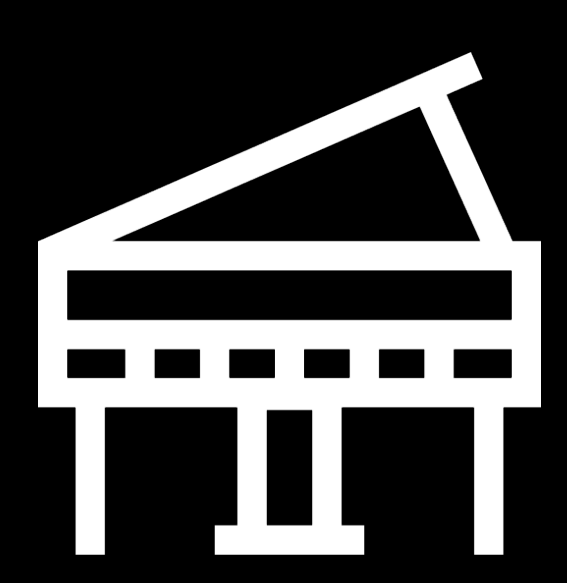

### **Application Area**

A Self learning tool for Piano players.

Reads sheet music of a song, lights up LED matrices indicating which notes they should play and generates an evaluation of their performance at the end.

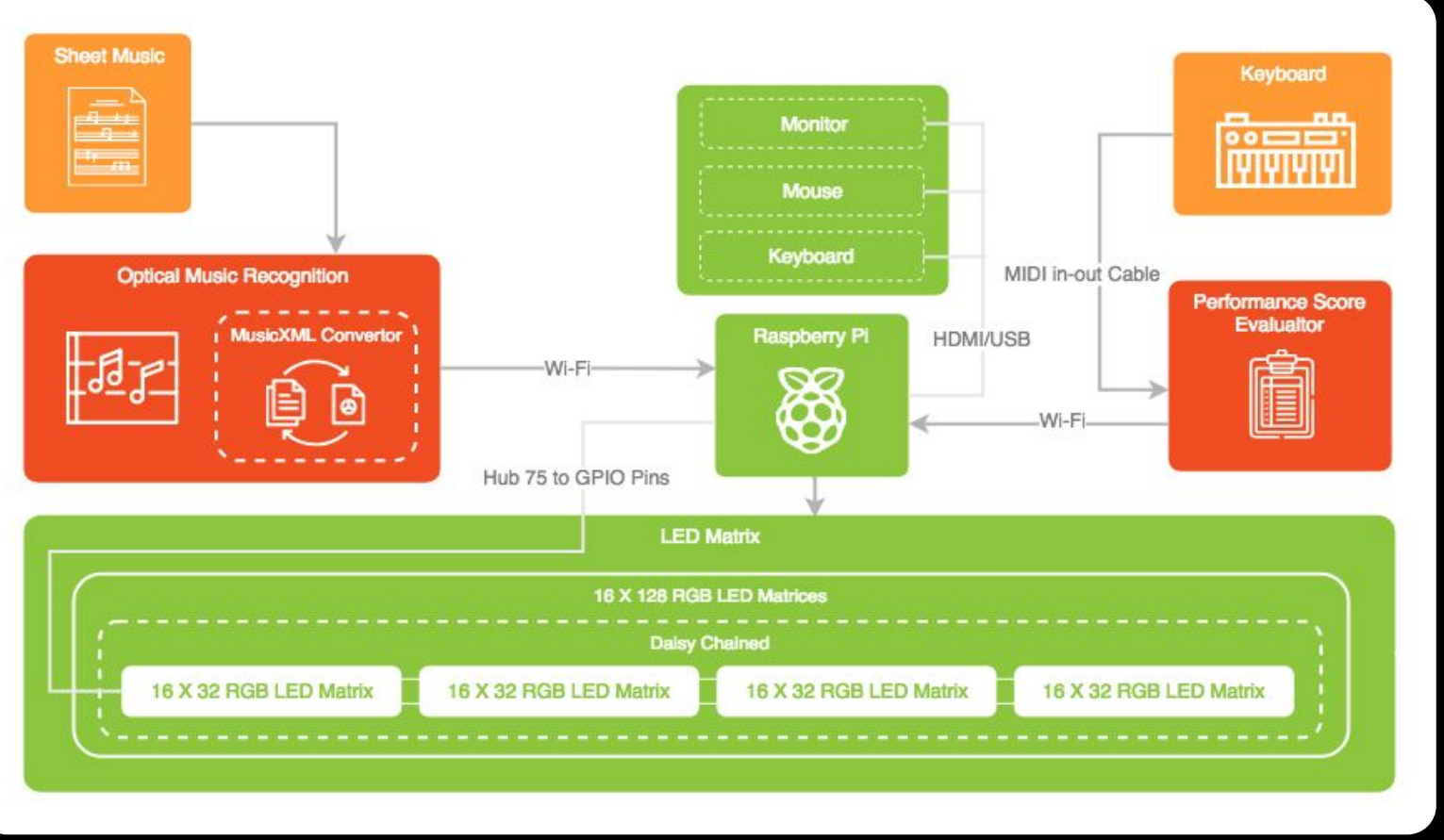

### **Solution Approach**

### **Optical Music Recognition**

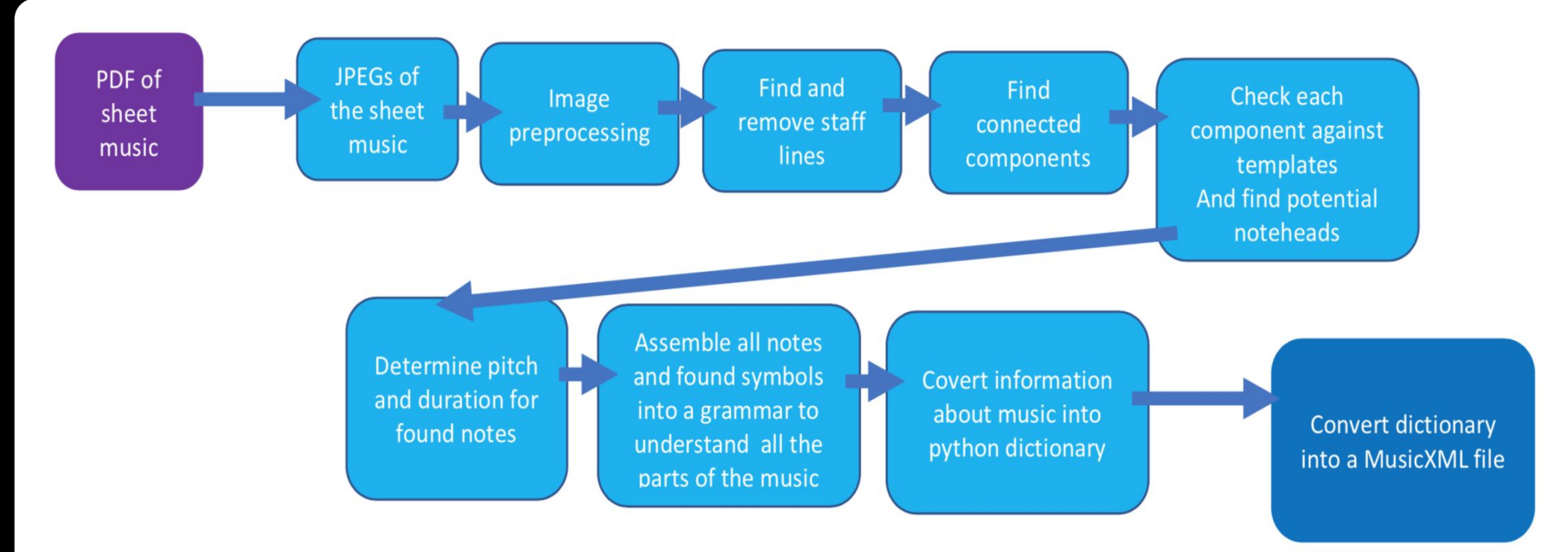

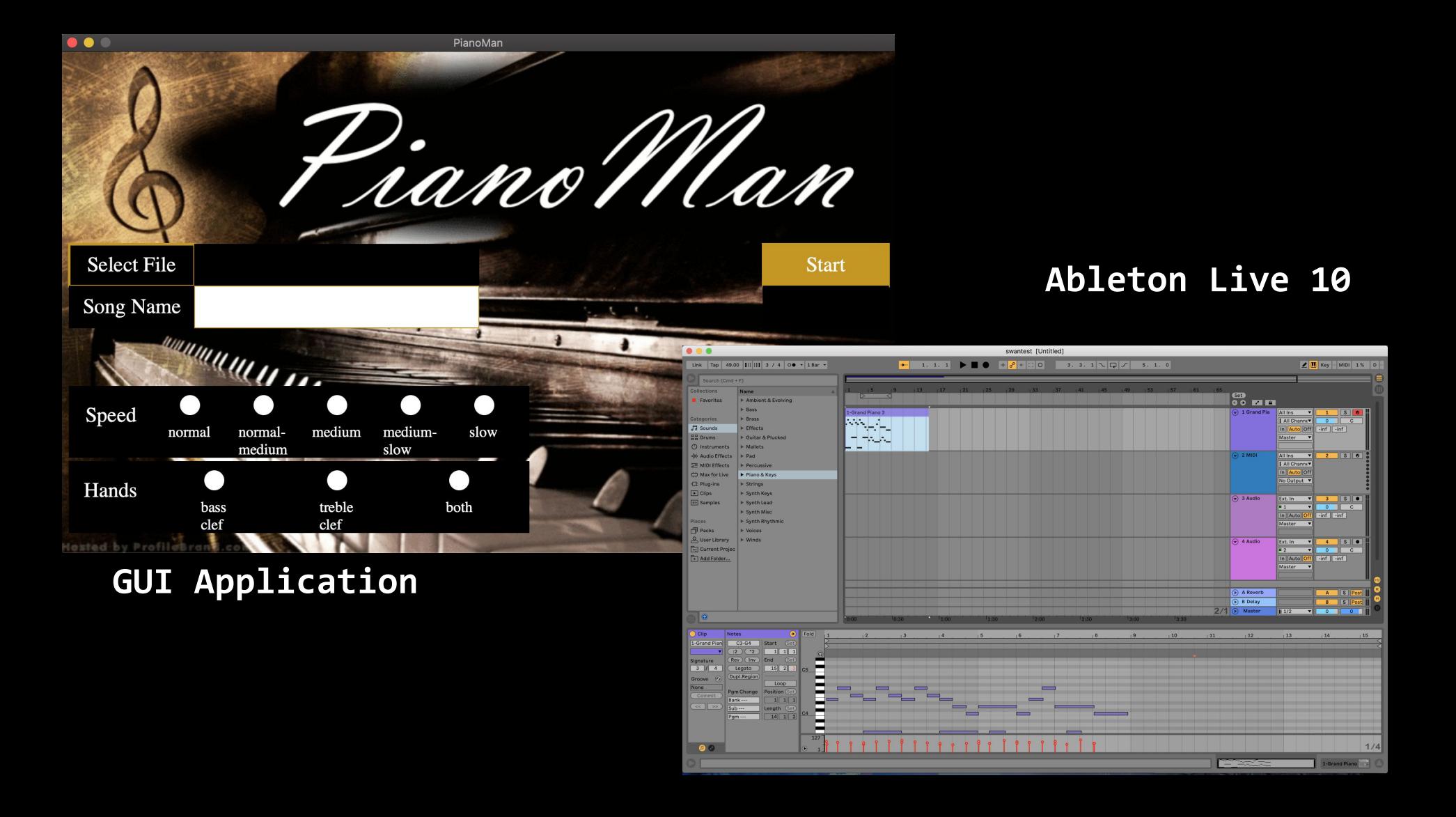

### **LED Matrix Chain Display - File Transfers**

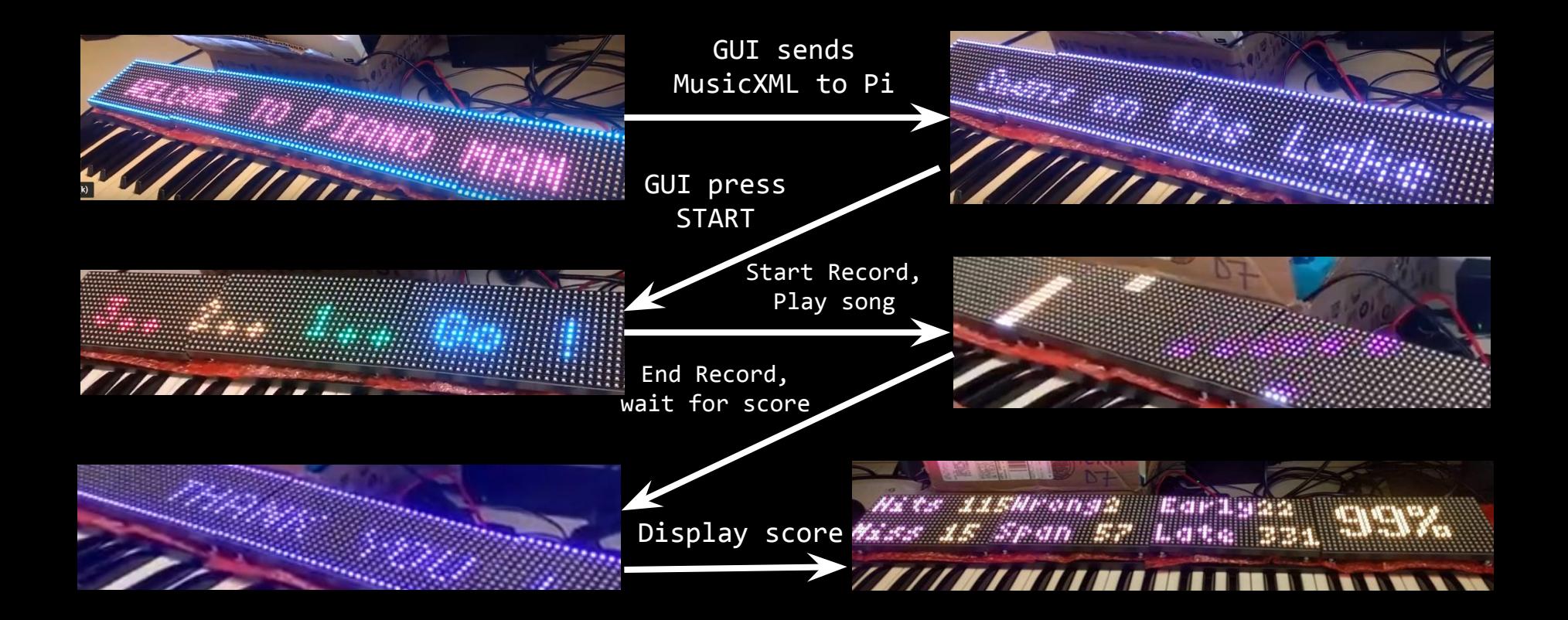

### **Complete Solution**

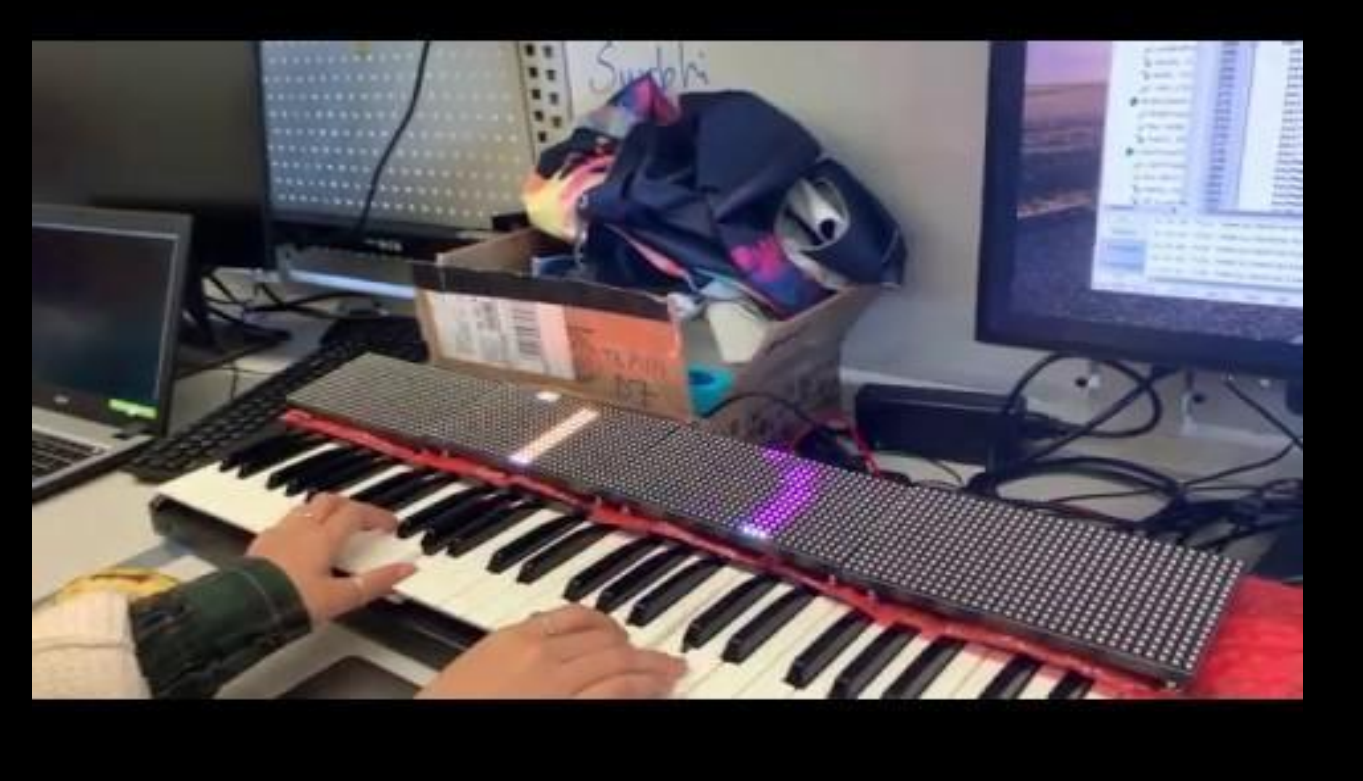

### **Metrics and Validation**

**1. Optical Music Recognition**

**Requirement**: Correctly identifies 90% of all noteheads, rests, accents (dots, sharps, flats, naturals), time signature, clef symbols, and key signature to produce a musicXML file. Can complete OMR in 1 minute/120 recognizable items.

#### **Validation**:

- Data: Digital sheet music pdfs
- Test: Compare original pdf to output from SoundSlice (reads in musicXML into sheet music)

## **Metrics and Validation**

**2. Raspberry Pi - LED Matrices Chain**

**Requirement**: Displays 99% of notes from the MusicXML files sent by OMR side GUI at the right time for the right duration. Takes less than 3 seconds each to parse files (musicXML, start, end).

### **Validation**:

- Data: MusicXML files from MuseScore
- Test: Compares the start times and durations of segments produced on the LED Matrix chain against calculations from the Song's Sheet Music PDF

### **Metrics and Validation**

**3. Performance Score Evaluator**

**Requirement**: Evaluates the user's performance score and sends to the RPi in less than 3 seconds after end recording and exporting to MIDI file.

#### **Validation**:

- Data: MIDI/XML from MuseScore
- Test: Check if the performance score evaluator correctly calculates the performance score and sends to RPi

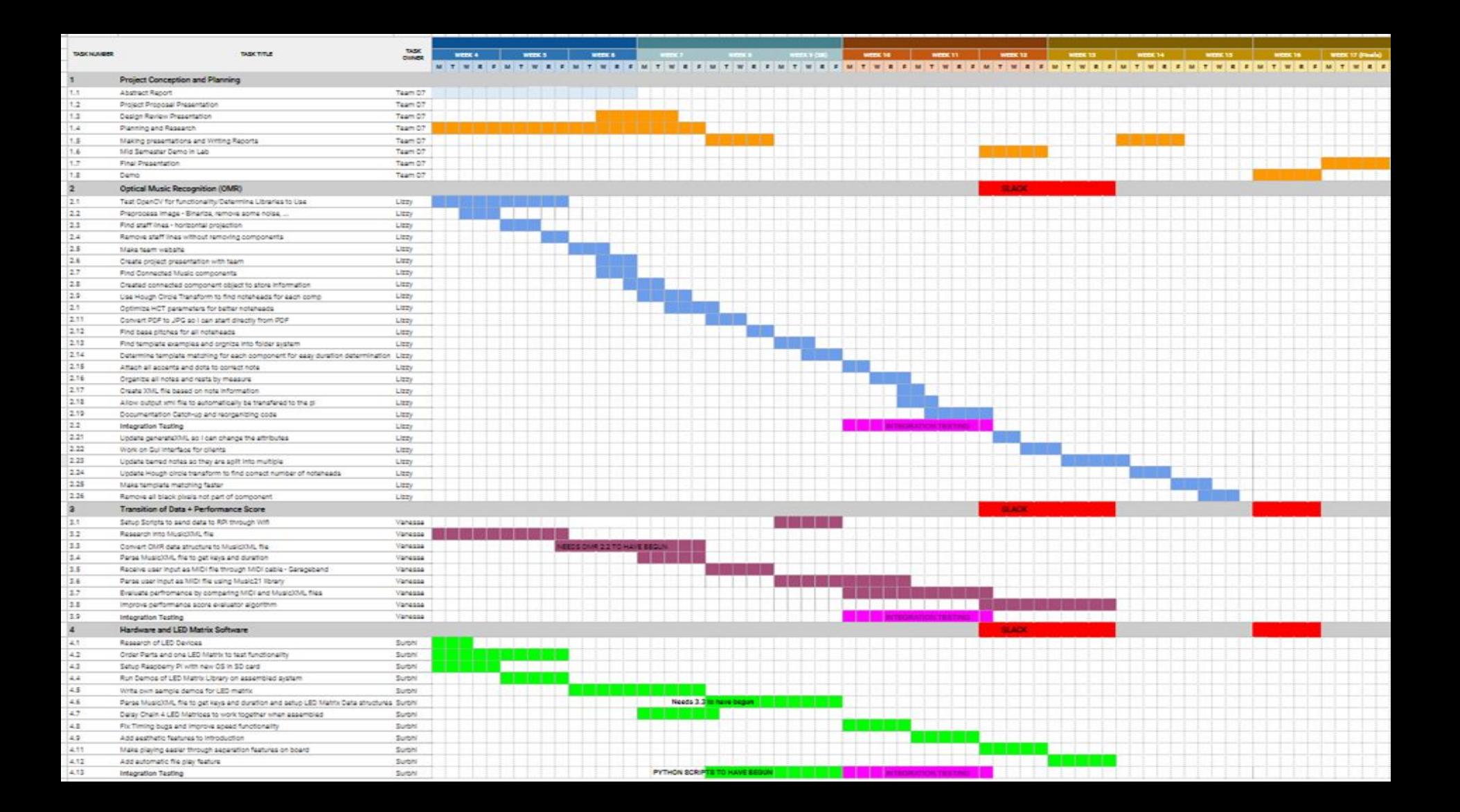

### **Lessons Learned**

- 1. Order your parts as early as possible to conduct functionality tests. Order extra in case the parts go out of stock later.
- 2. Make a detailed schedule by reducing each task into list of agreeable goals.
- 3. Think of a design project that will have enough independent work for three people but will come together at the end and not end up like three separate projects.